## **STAMPA DEI FILE ALLEGATI CON INFORMAZIONI DI PROTOCOLLAZIONE**

Dalla versione 4.2.6 di Titulus, la **stampa dei file allegati ai documenti** sarà comprensiva delle **informazioni di protocollazione**, come già accade per le immagini allegate.

Una volta allegati file ed immagini ai documenti e convertiti questi in pdf, il documento apparirà come nell'immagine sottostante

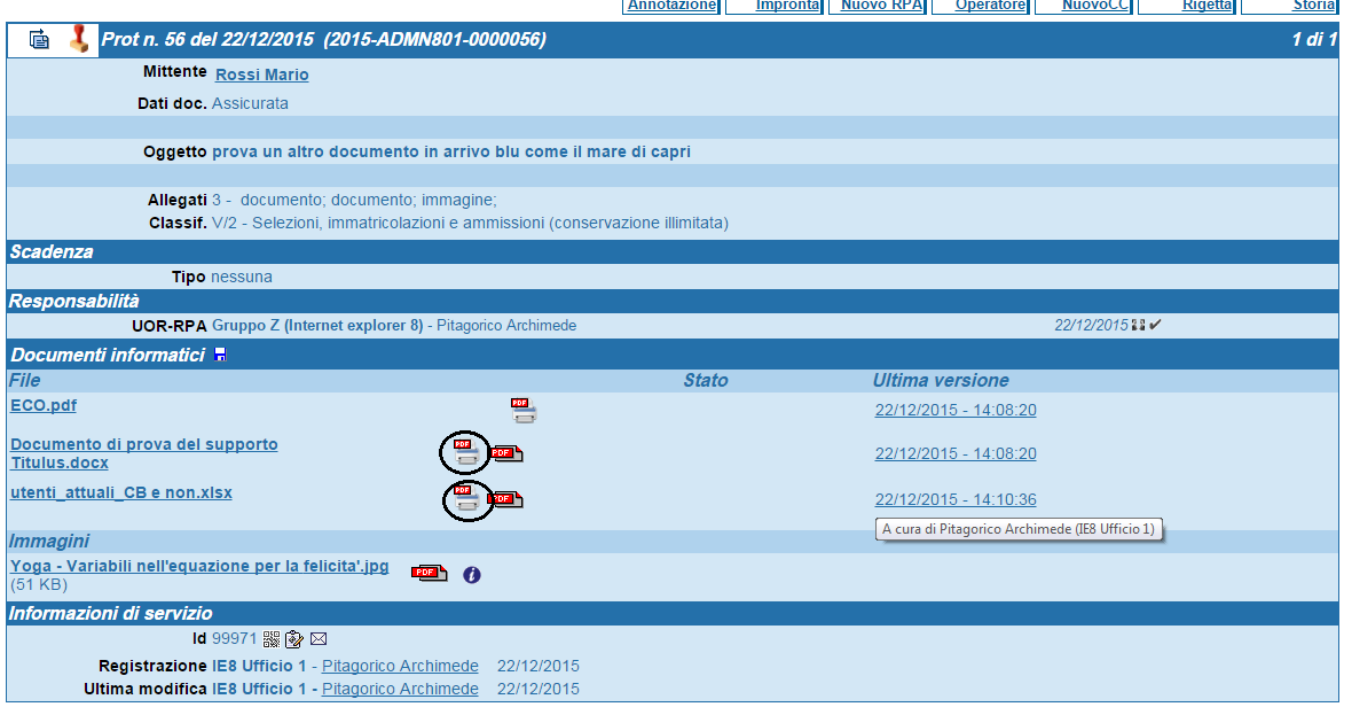

e presenterà sia la consueta icona del pdf, sia **un'altra icona**, evidenziata nell'immagine, dalla quale generare con un clic la **stampa dell'allegato** compre nsiva delle **informazioni di protocollazione**.

La funzionalità è disponibile solo sui documenti protocollati e **non include gli allegati firmati digitalmente**.

A. La stampigliatura non viene applicata ai file firmati digitalmente per due motivi:

- i file firmati digitalmente, che hanno estensione p7m, sono imbustati, ed il modulo di conversione non supporta l'azione di sbustamento; una delle funzioni della firma digitale è quella di garantire la **immodificabilità del contenuto giuridico** del documento firmato: l'apposizione della
- stampigliatura costituirebbe a tutti gli effetti una modifica a tale contenuto, e per questo non può essere accettata su un file firmato digitalmente;
- fanno eccezione i documenti firmati in formato Pades, che possono riportare le informazioni di protocollazione senza invalidazione della firma **\***

Se un file viene allegato già in formato pdf, sarà presente accanto a questo solo l'icona per la stampa con le informazioni di protocollazione; per gli altri formati -word, excel ecc.- saranno presenti le due icone.

Le **informazioni di protocollazione** sono visualizzate e stampate **in testa al documento**: sotto un esempio stampa di file allegato comprensiva delle informazioni di protocollazione.

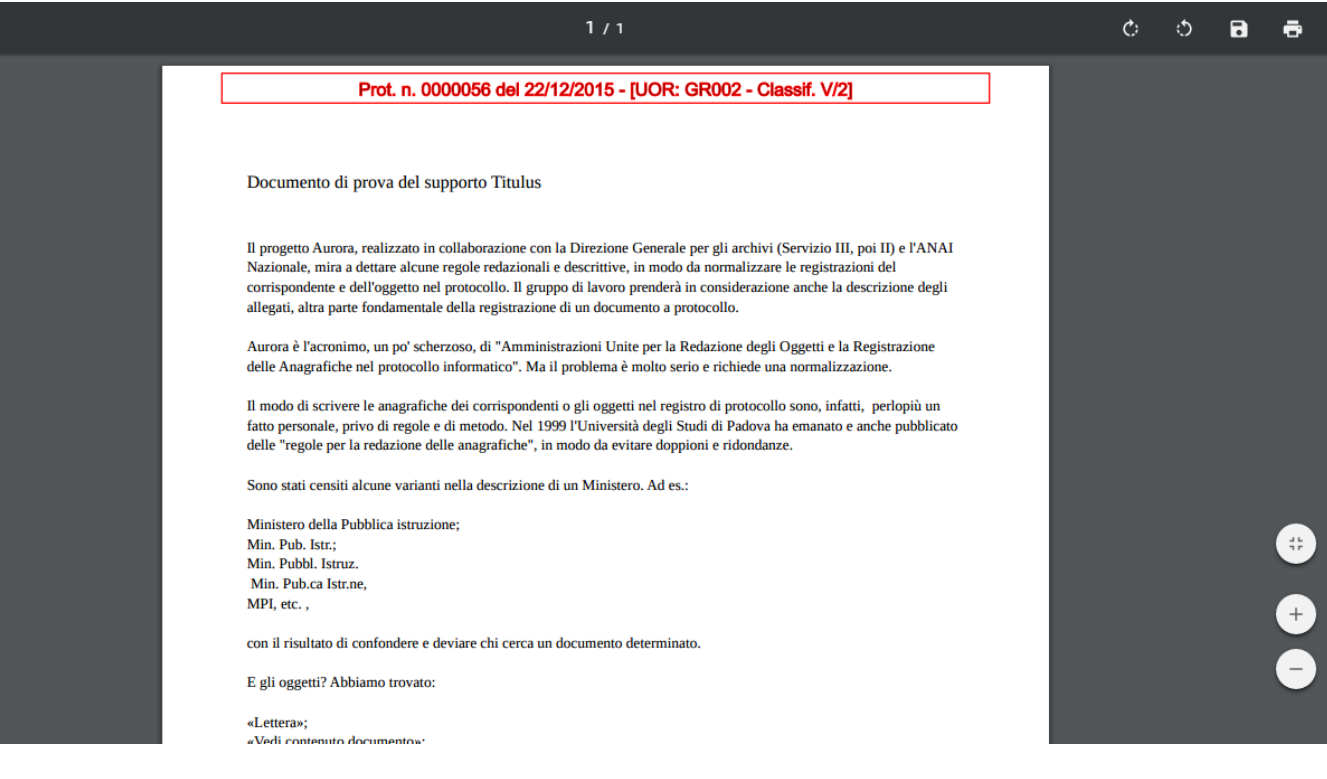

## **QUALI E QUANTE INFORMAZIONI DI PROTOCOLLAZIONE?**

Nella sezione **Stampe** delle **impostazioni avanzate** del programma è possibile impostare **quali informazioni di protocollazione visualizzare sugli allegati ai fini della loro stampa**.

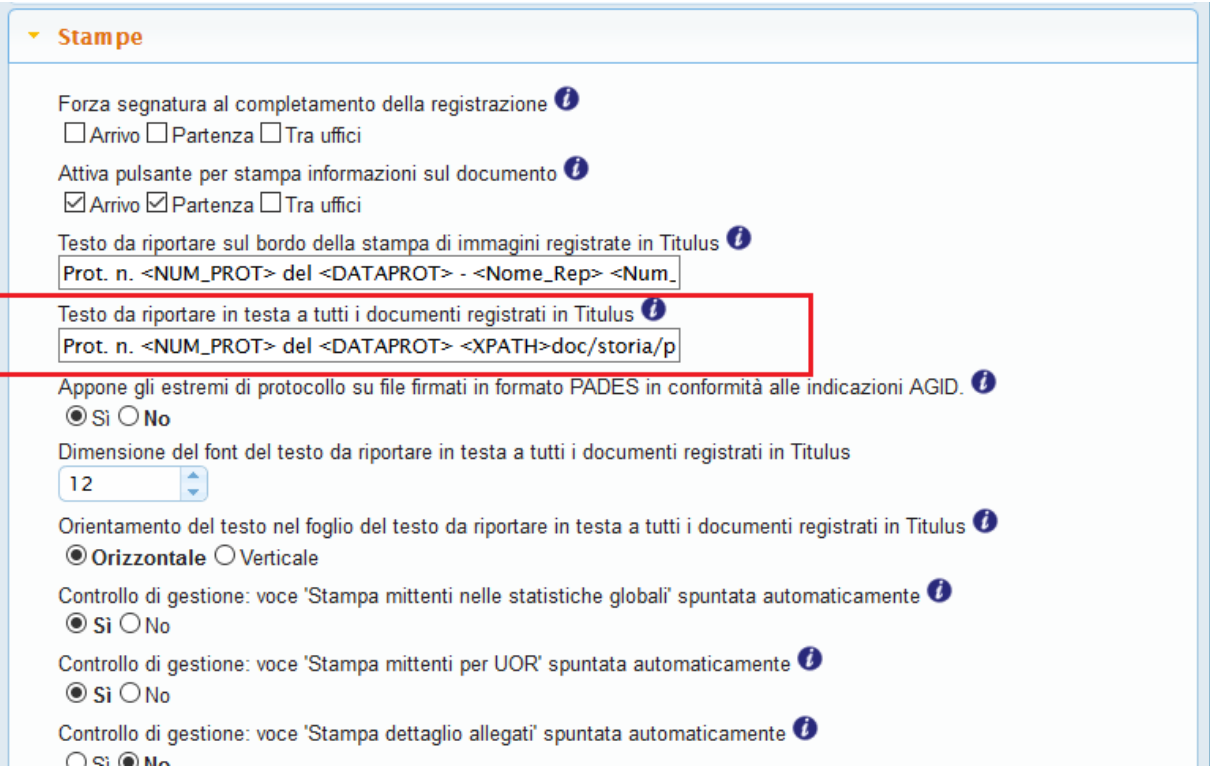

## **\* INFORMAZIONI DI PROTOCOLLO SUI FILE FIRMATI IN FORMATO PADES**

 $\sim$ 

Dalla versione 4.3.2 è possibile apporre le informazioni di protocollazione su documenti firmati in formato PADES senza invalidare la firma. Per attivare la funzionalità intervenire sulla property, nella sezione Stampe, Appone gli estremi di protocollo su file firmati in formato PADES in conformità alle indicazioni AGID Sulle informazioni di protocollazione apposte sui file firmati può essere configurata la dimensione del font, ma non l'orientamento della scritta (solo orizzontale).

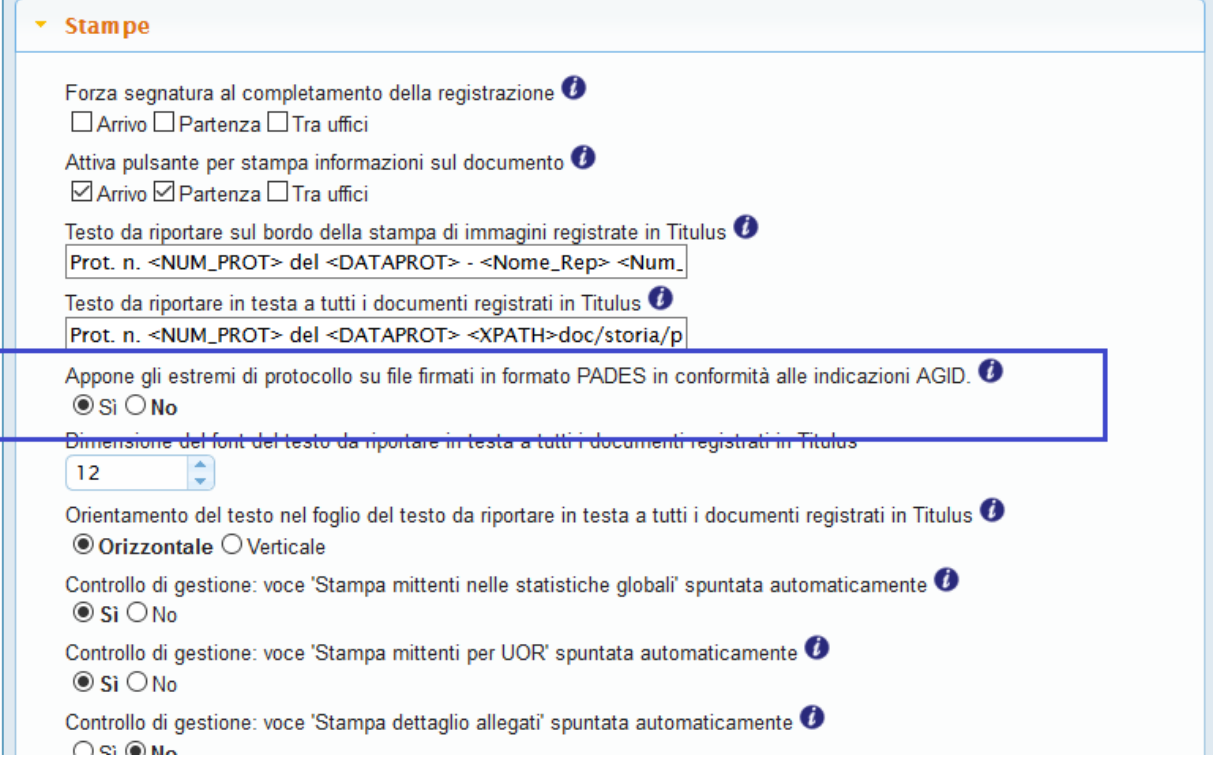

Original post date: December 22, 2015